## Purpose

Command DUMPSHEF outputs time series data from the Processed Data Base in Standard Hydrometeorological Exchange Format (SHEF).

## Input Data

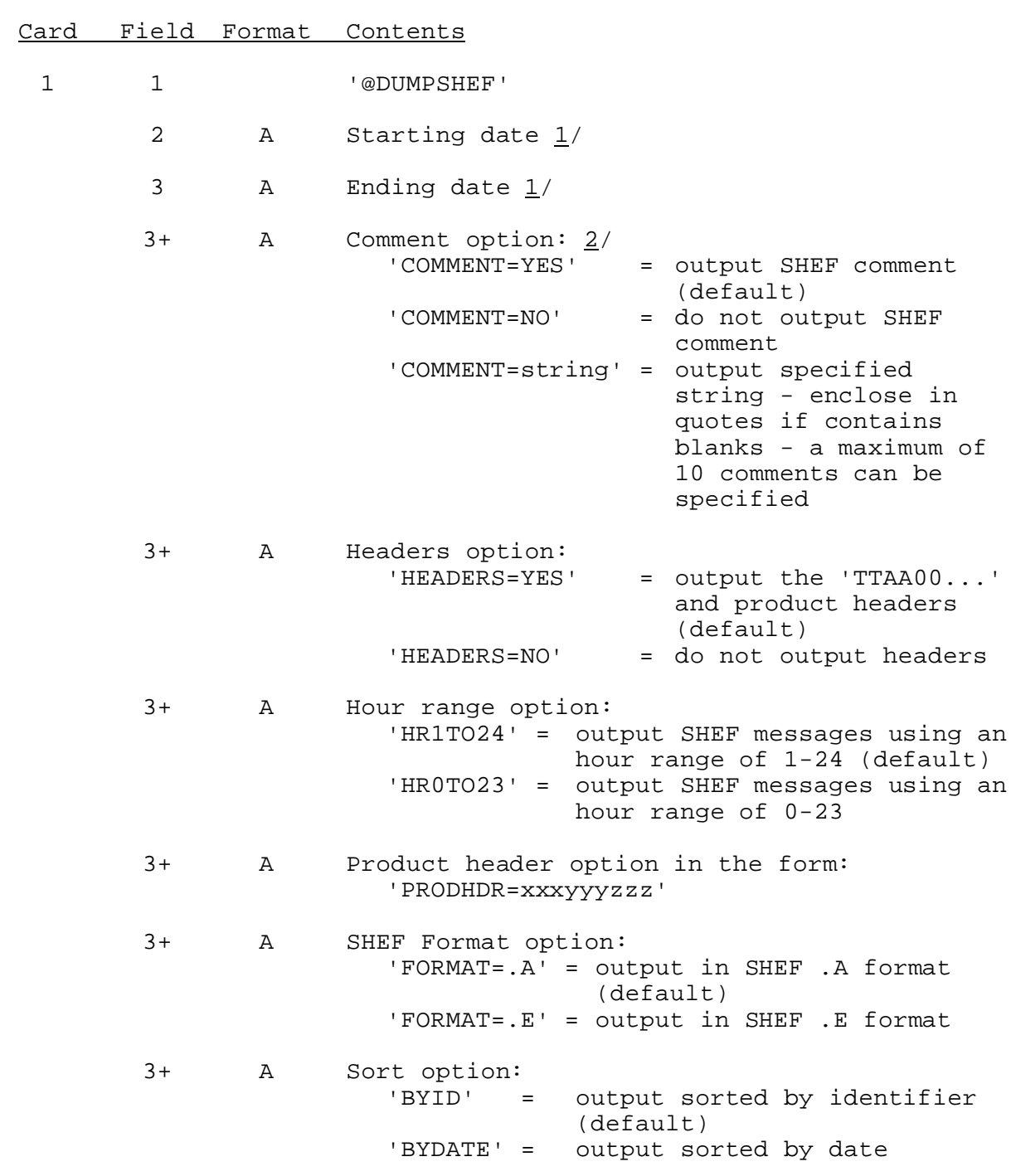

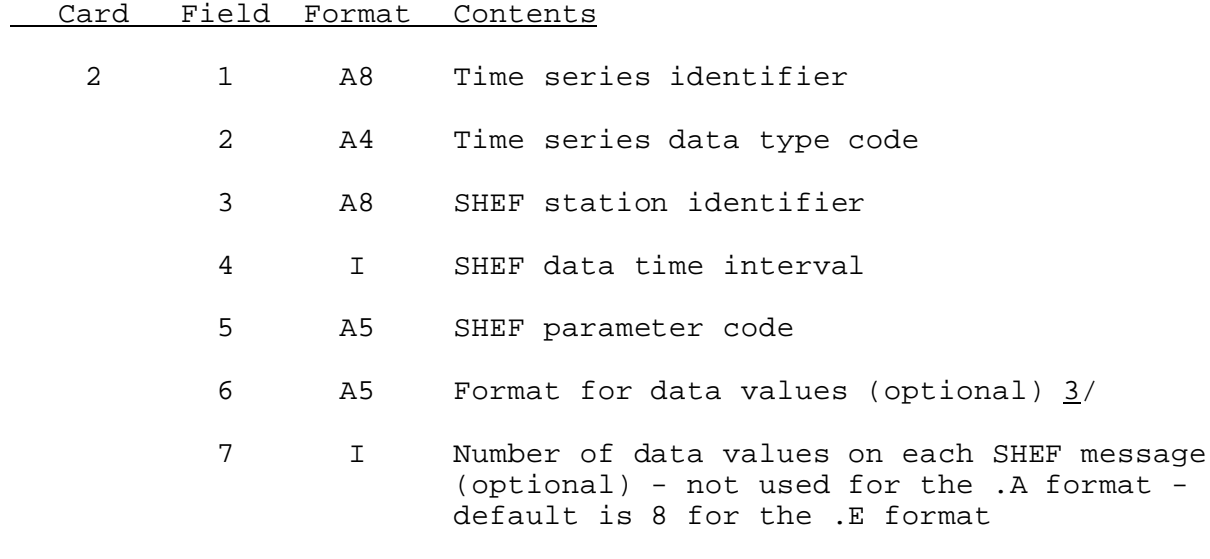

Repeat card 2 for each time series to be processed.

3 1 'END'

Notes:

- 1/ The date format is described in Section VI.5.2B.
- 2/ If YES is specified, a comment of the following form will be output:

: TS\_ID=DAHSE TS\_DATA\_TYPE=RQOT DATA\_UNITS=KCFS SHEF\_ID=xDAHSE SHEF\_DATA\_TYPE=HPI

If comment strings are specified and more than one time series is to be processed, the comment is only output before the SHEF messages for the first time series.

- $3/$  The format for the data values is in the form w.d where w is the field width and d is the number of decimal places.
- Enter a '.' if the number of data values is not specified and the number of values on each SHEF messages is specified.

## Example

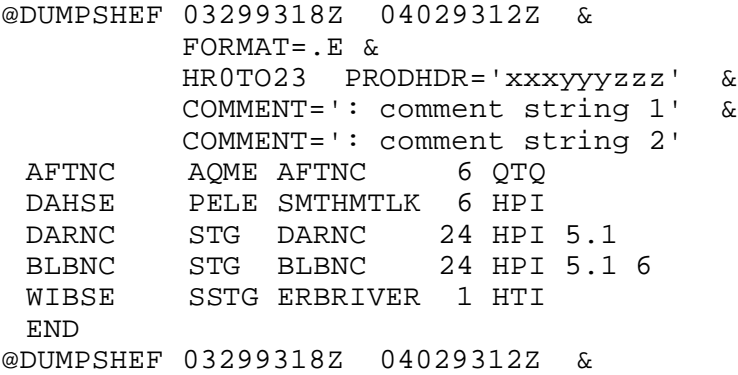

 $FORMAT = . A \&$ HR0TO23 HEADERS=NO JOSNC STG JOSNC 24 HPI . 6 **END**